**Hyperledger Mentorship Project Presentation** 

> November 2021 Kiv Chen

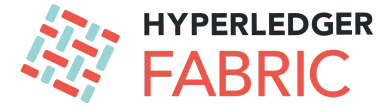

#### **› Introduction**

- **› Name**: Kiv Chen
- **› Location:** Liverpool, United Kingdom
- **› University:** University of Liverpool
- **› Mentor(s):** Dixing Xu, Baohua Yang, Guillaume Cisco, Wang Dong
- **› Hyperledger Project**: Support Decentralized Governance for Smart Contracts in Fabric Python SDK

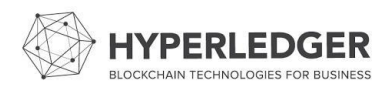

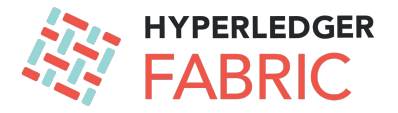

- **Project Description:** With the introduction of Fabric v2.x, a more decentralized way of
- **chaincode management** is implemented. There are several improvements over the previous **lifecycle** and it requires several changes on the sdk. This project aims to support **decentralized governance** for smart contracts in fabric python sdk and add features such as private data sharing/verifying and external chaincode launcher. The projects will provide a user-friendly and easy-to-use tool for fabric developers and operators.

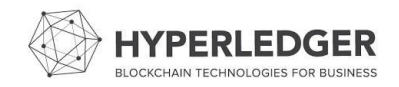

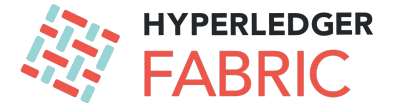

**› Project Objectives**:

› Obj 1: Chaincode lifecycle management on sdk-py

- › Obj 2: Align with new features of fabric 2.x
- › Obj 3: Documentation on using fabric 2.x

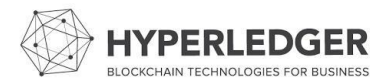

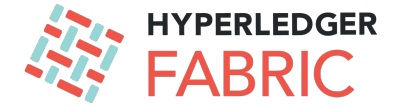

**› Project Deliverables:**

- › Deliverable 1: Development of fabric 2.2+ Lifecycle 2.0 full support
- › Deliverable 2: Documentation for fabric 2.2+ features

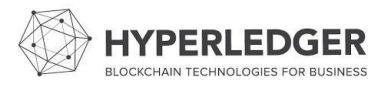

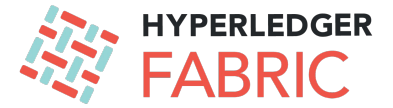

- **› Project Execution & Accomplishments**:
	- › Get familiar with Fabric & Fabric SDK
	- › Fulfill and extend the decentralized support for Fabric 2.x
	- › Revise some previous APIs according to mentor's suggestions

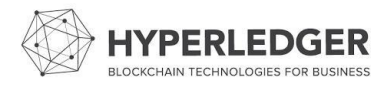

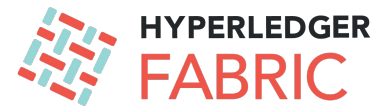

#### › **Chaincode Lifecycle Step 1 Setup**

- Setup needed attributes ...
	- Name/Version
	- Sequence
	- Endorsement Policy
	- Validation configuration
- … that influence the Fabric "citizens"
	- Client and Peers
	- Channels
	- Chaincode

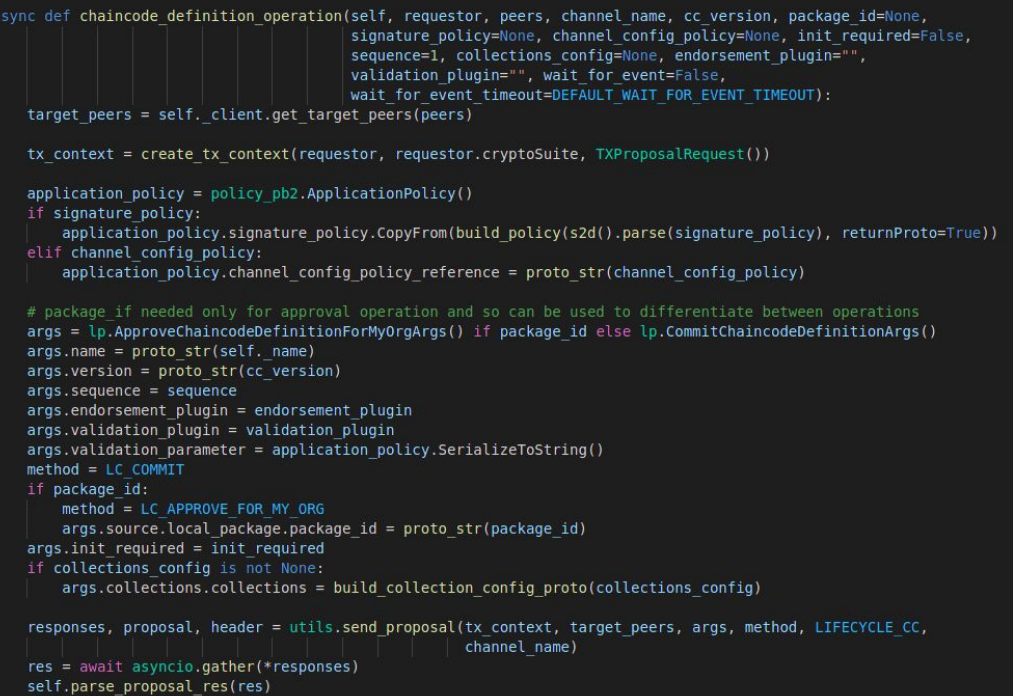

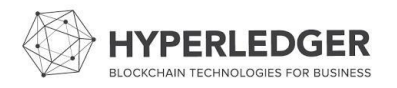

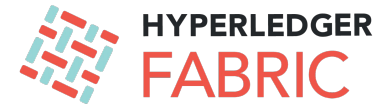

- › **Chaincode Lifecycle Step 2 Package**
	- Build a tar file from the source code files and metadata files
	- Available to be sent to other organizations

```
package(self, source path, label, dest path=None, cc type=CC TYPE GOLANG):
0000
Package chaincode
:param source path: Path to the chaincode
:param label: The package label contains a human-readable description of the package
:param dest path: Path with file name where package would be stored
:param cc type: Language the chaincode is written in (default "golang")
:return: bytes of the packaged chaincode
metadata = \{"path": source path,
    "type": cc type,
    "label": label
tar bytes = lifecycle package(package chaincode(source path, cc type), metadata)
if dest path:
   with open(dest path, "wb") as file:
        file.write(tar_bytes)
return tar bytes
```
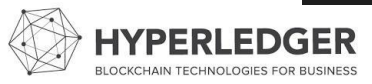

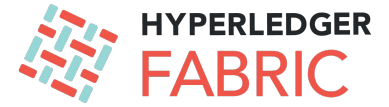

#### **Chaincode Lifecycle Step 3 Install**

- Send the packaged code to a peer
- Save the hash value returned

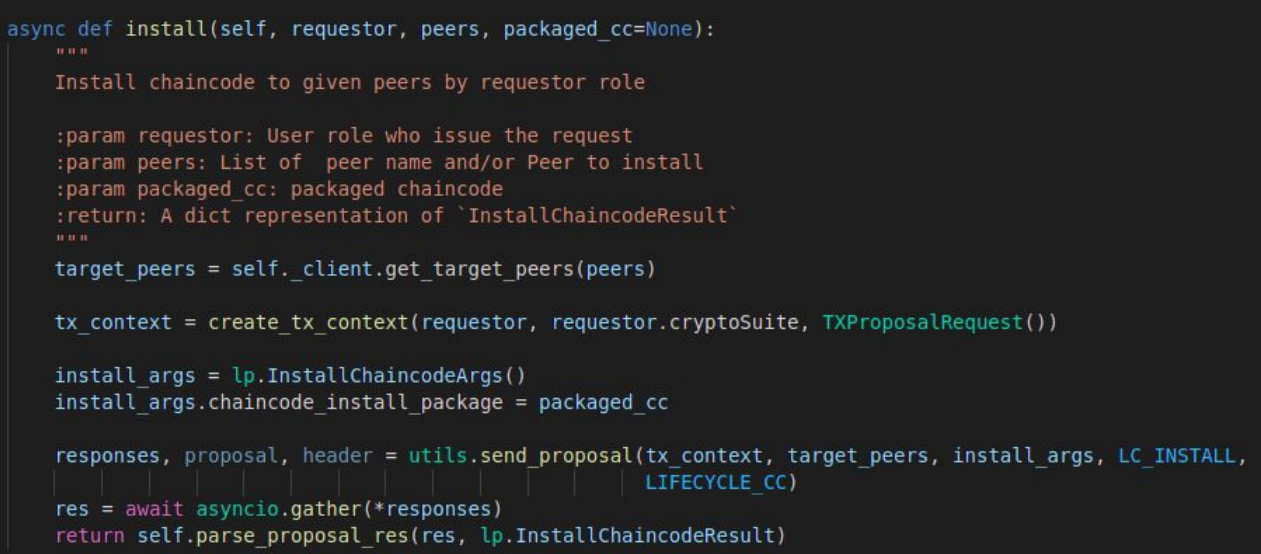

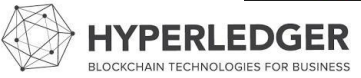

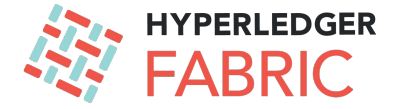

- › **Chaincode Lifecycle Step 4 Approve for Organization**
	- Send a "approve chaincode definition for organization" chaincode lifecycle transaction to one peer in our organization
	- Commit the transaction (send to orderer)

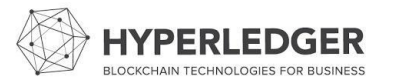

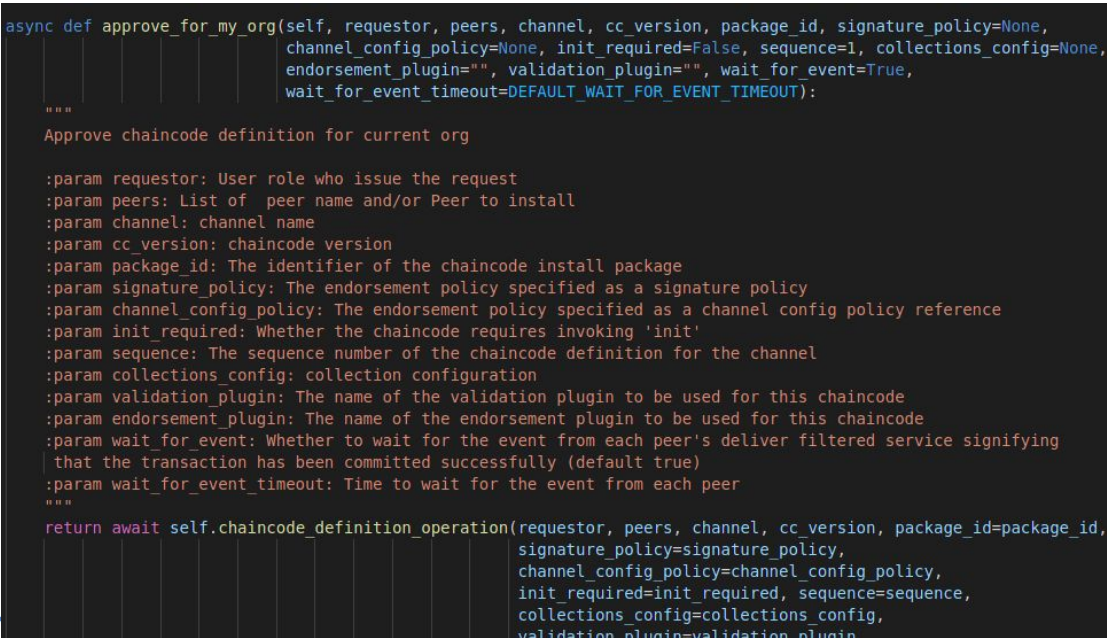

endorsement plugin=endorsement plugin, wait\_for\_event=wait\_for\_event,

wait for event timeout=wait for event timeout)

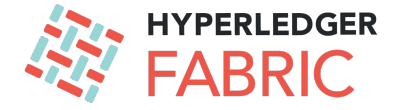

#### › **Chaincode Lifecycle Step 5 Commit**

- Send a "commit definition chaincode for channel" chaincode lifecycle transaction to enough organizations
- Commit the transaction (send to orderer)

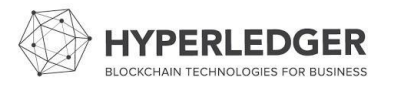

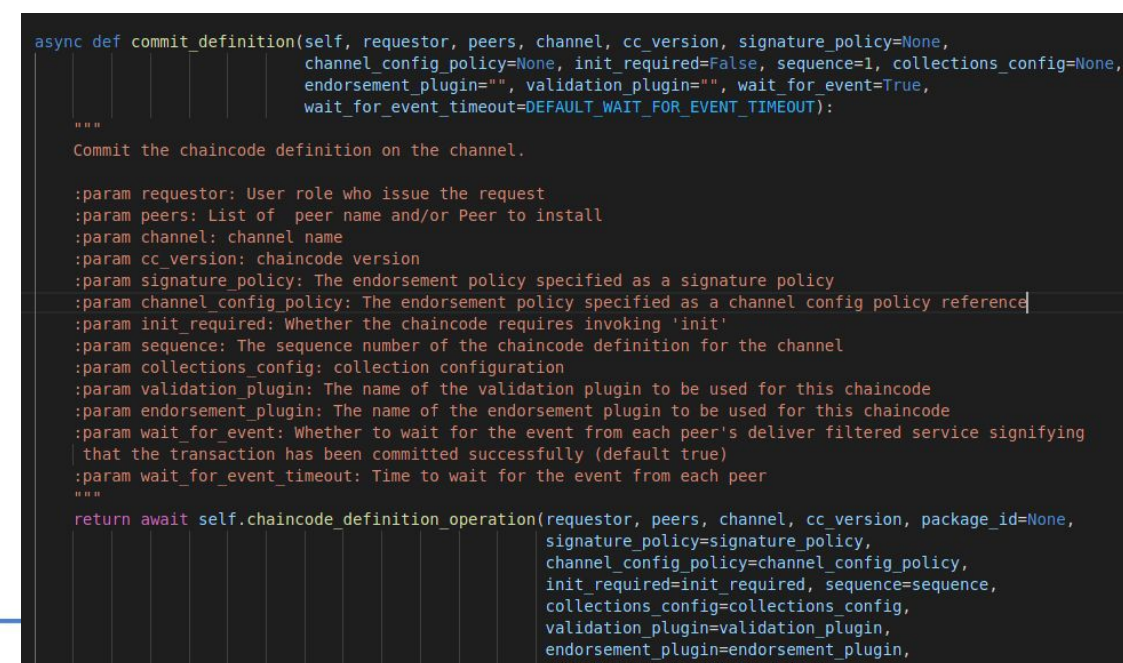

wait for event timeout=wait for event timeout)

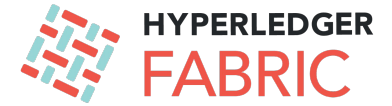

- › **Chaincode Lifecycle Step 6 Init**
	- Invoke the chaincode

```
async def initialize chaincode(self):
    it it it.
   Test initialising chaincode
   10.000
    logger.info("E2E: Chaincode initialisation start")
    chaincode = Chaincode(self.client, CC NAME)
    org = "org1<sup>.</sup><br>example.com"org admin = self.client.get user(org, "Admin")
    args = ['a', '200', 'b', '300']res = await chaincode.invoke(org admin, self.channel name, ['peer0.' + org, 'peer1.' + org], args, fcn="Init",
                                  is init=True, wait for event=True)
    self.assertEqual("", res, res)
    time.sleep(2)logger.info("E2E: Chaincode initialisation done")
```
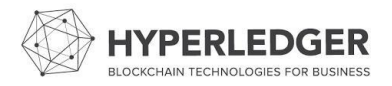

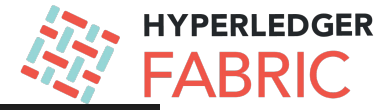

Copyright the Hyperledger Fabric contributors. All rights reserved.

// SPDX-License-Identifier: Apache-2.0

 $s$ vntax = " $b$ roto3":

option java package = "org.hyperledger.fabric.protos.peer.lifecycle"; option go package = "github.com/hyperledger/fabric-protos-go/peer/lifecycle";

package lifecycle;

import "hfc/protos/peer/collection.proto";

// InstallChaincodeArgs is the message used as the argument to // ' lifecycle. InstallChaincode'. message InstallChaincodeArgs { bytes chaincode install package = 1; // This should be a marshaled lifecycle. Chaince

/ InstallChaincodeArgs is the message returned by ' lifecycle. InstallChaincode'. message InstallChaincodeResult { string package  $id = 1$ ; string  $label = 2$ ;

QueryInstalledChaincodeArgs is the message used as arguments ' lifecycle.QueryInstalledChaincode' message QueryInstalledChaincodeArgs { string package  $id = 1$ ;

QueryInstalledChaincodeResult is the message returned by ' lifecycle.OuervInstalledChaincode' message QueryInstalledChaincodeResult { string package  $id = 1$ ; string  $label = 2;$ map<string, References> references =  $3;$ 

```
message References {
    repeated Chaincode chaincodes = 1;
```
message Chaincode { string name  $= 1$ ; string version =  $2;$ 

V/ GetInstalledChaincodePackageArgs is the message used as the argument to // 'lifecycle.GetInstalledChaincodePackage'. message GetInstalledChaincodePackageArgs { string package  $id = 1$ ;

// GetInstalledChaincodePackageResult is the message returned by // ' lifecycle.GetInstalledChaincodePackage'. message GetInstalledChaincodePackageResult { bytes chaincode install package =  $1$ :

// QueryInstalledChaincodesArgs currently is an empty argument to // ' lifecycle.QueryInstalledChaincodes'. In the future, it may be // extended to have parameters. message QueryInstalledChaincodesArgs {

// OuervInstalledChaincodesResult is the message returned by // ' lifecycle.QueryInstalledChaincodes'. It returns a list of installed // chaincodes, including a map of channel name to chaincode name and version // pairs of chaincode definitions that reference this chaincode package. message QueryInstalledChaincodesResult { message InstalledChaincode { string package  $id = 1$ ; string  $label = 2;$ map<string, References> references = 3;

```
message References {
   repeated Chaincode chaincodes = 1;
```
message Chaincode { string name =  $1;$ string version =  $2$ ;

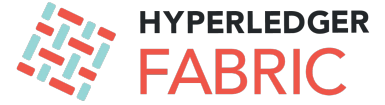

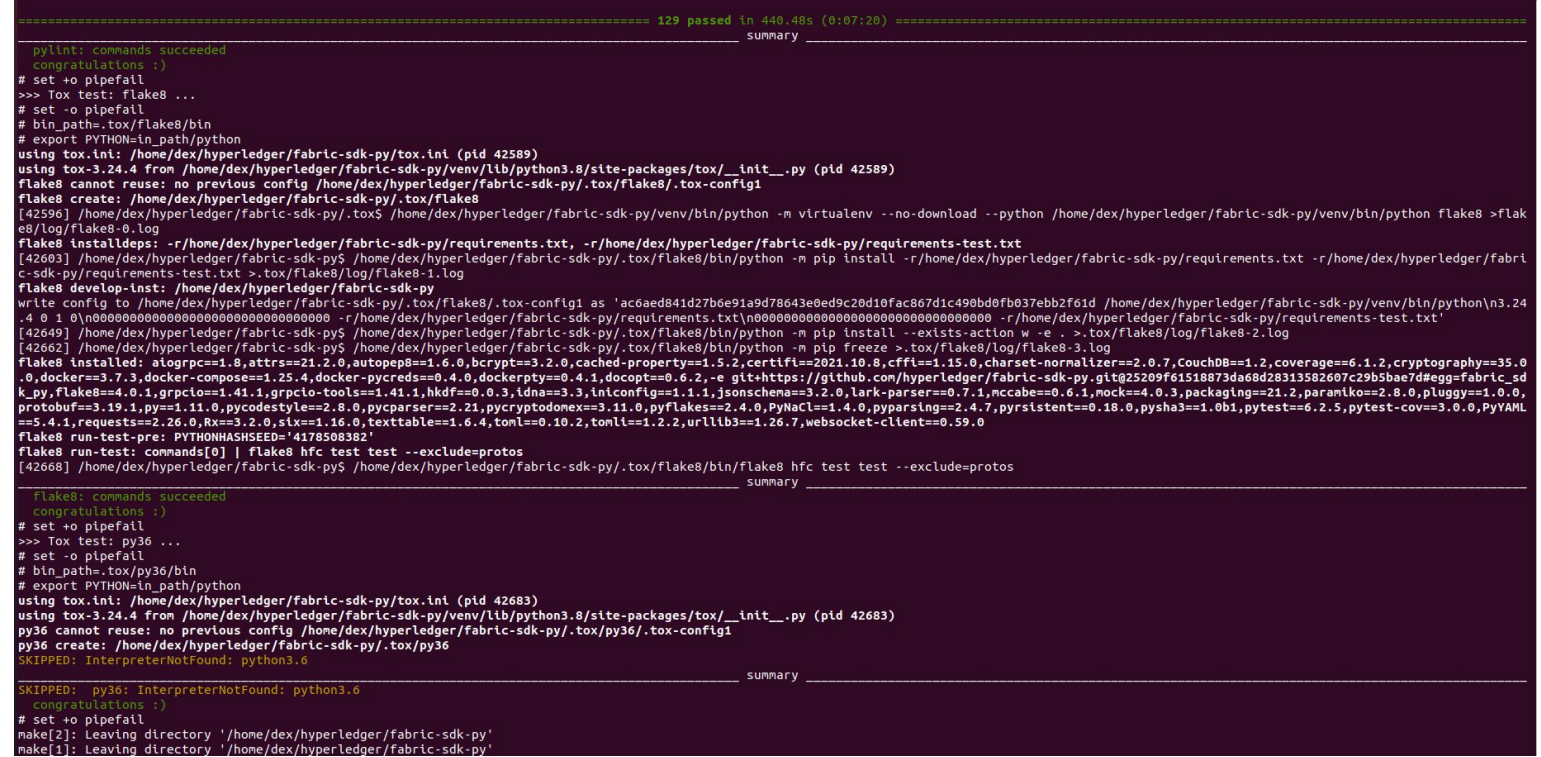

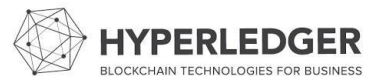

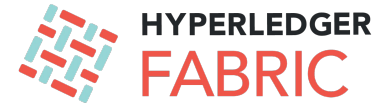

#### **› Recommendations for future work:**

- › Add more chaincode examples
- › More detailed documentation
- › Track and support latest features of Fabric

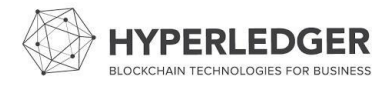

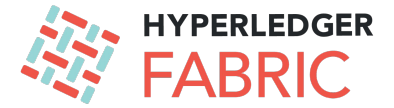

- **› Project Output or Results**:
	- Code Available at:

<https://github.com/hyperledger/fabric-sdk-py>

Project Link:

[https://wiki.hyperledger.org/display/INTERN/Support+Decentralized+Governance+fo](https://wiki.hyperledger.org/display/INTERN/Support+Decentralized+Governance+for+Smart+Contracts+in+Fabric+Python+SDK)

[r+Smart+Contracts+in+Fabric+Python+SDK](https://wiki.hyperledger.org/display/INTERN/Support+Decentralized+Governance+for+Smart+Contracts+in+Fabric+Python+SDK)

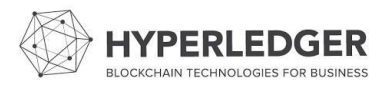

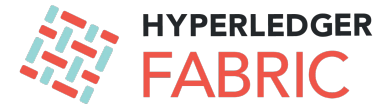

- **› Insights Gained:**
	- **Communication** 
		- Managing feedbacks, deliveries and expectations
	- › Programming Skills
		- The thing about and not about the written code
- **› Take Aways:**
- › Documentation is important!
- › The open-source workflow and paradigm

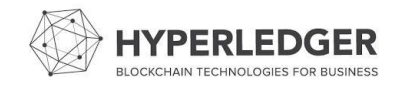

# **THANK YOU!**